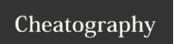

strings - assigning a value to a variable

## Python Cheat Sheet by Ihedes via cheatography.com/24727/cs/6205/

| Interacting with the user    |                              |
|------------------------------|------------------------------|
| print a message              | print("Hello, World!")       |
| asking the user for a string | print("What is your name? ") |
| Definitions:                 |                              |

## **Options in Python**

X = 3 If X == 3: print("x is 3") Number = 80

If Number >= 50:
print("Close")

Elif Number < 50: print("Far") Else:

print ("too far")

| Text                                            |                   |
|-------------------------------------------------|-------------------|
| single quoted                                   | 'example'         |
| double quoted                                   | "example"         |
| multi-line                                      | ''' Hello,        |
| concatenating strings (adding strings together) | 'Hello' + 'World' |
| converting strings to integers                  | int('467')        |
| Definitions:                                    |                   |

integers – positive or whole numbers with no decimal point

| Variables           |                             |
|---------------------|-----------------------------|
| creating a variable | name = "Lisa"               |
| using a variable    | print("My name is ") + name |
| Definitions:        |                             |

variable – can be used to store data like integers, decimals, and characters.

| Maths in Python                                  |           |
|--------------------------------------------------|-----------|
| addition and subtraction                         | 2 + 2 - 3 |
| multiplication and division                      | 10*5/5    |
| Powers (e.g. <i>x</i> to the power of <i>y</i> ) | 3**5      |
| Converting integers to strings                   | str(511)  |

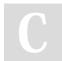

By **Ihedes** cheatography.com/lhedes/

Published 29th November, 2015. Last updated 29th November, 2015. Page 1 of 1. Sponsored by **ApolloPad.com**Set Your Pen Free and Finish Your Novel!
https://apollopad.com